#### TRANSPORTATION RESEARCH BOARD

## Toolkit for Measuring Public Involvement Effectiveness in Transportation

Tuesday, July 30, 2019 2:00-3:30 PM ET The Transportation Research Board has met the standards and requirements of the Registered Continuing Education Providers Program. Credit earned on completion of this program will be reported to RCEP. A certificate of completion will be issued to participants that have registered and attended the entire session. As such, it does not include content that may be deemed or construed to be an approval or endorsement by RCEP.

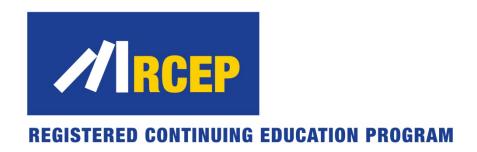

## **Purpose**

To discuss The National Cooperative Highway Research Program (NCHRP)'s Research Report 905: Measuring Effectiveness of Public Involvement in Transportation Planning and Project Development

## Learning Objectives

At the end of this webinar, you will be able to:

- Describe how to use the Public Involvement Effectiveness Measurement Toolkit
- Identify survey implementation practices
- Describe how to use and score the public involvement effectiveness survey
- Describe how to write concise summary reports that provide clear direction on areas for improvement

# TRB Webinar: Toolkit for Measuring Public Involvement Effectiveness in Transportation

July 30, 2019

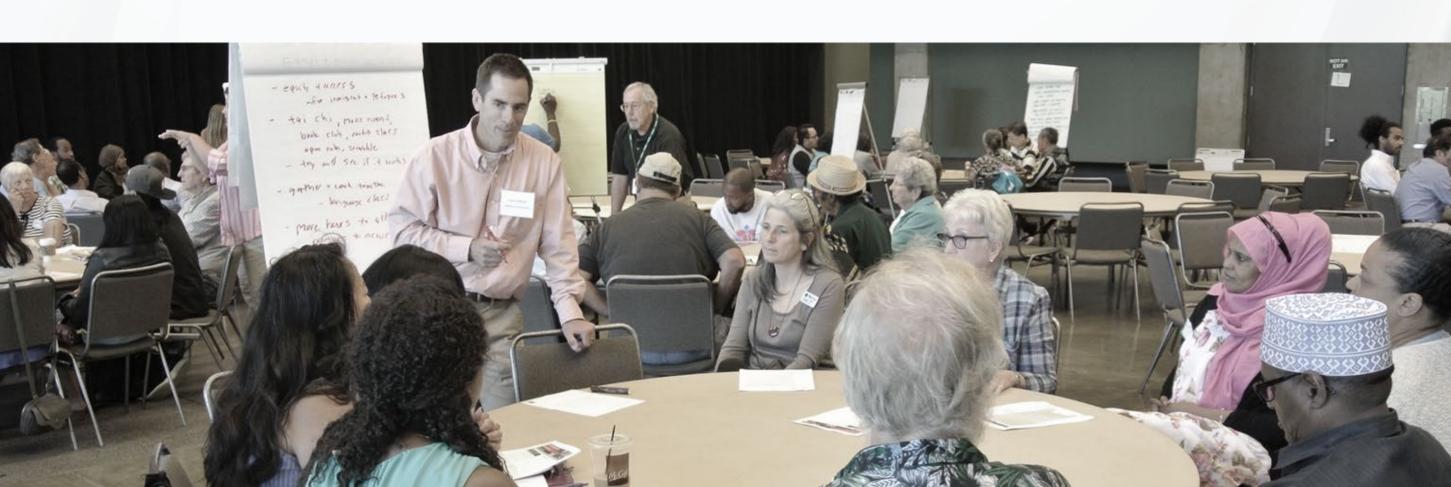

## Introduction

#### YOUR PRESENTERS

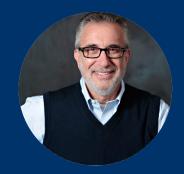

Bruce Brown, Ph.D.

Senior Director – Client Services

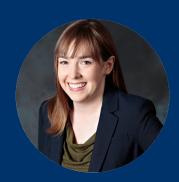

Kate Gunby, Ph.D.

Director of Research

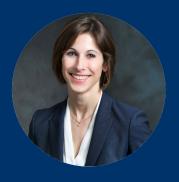

Anne Frugé, Ph.D.

Senior Research Associate

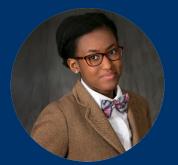

Shaun Glaze, Ph.D. candidate

Research Associate

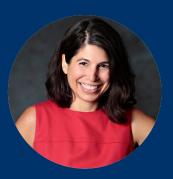

Jamie Strausz-Clark, M.P.P.

Public Involvement Expert

## BENEFITS OF MEASURING THE EFFECTIVENESS OF PUBLIC INVOLVEMENT

## The Toolkit Helps You...

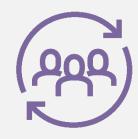

Adapt outreach

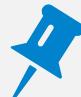

Pinpoint issues

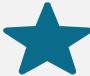

Improve programs

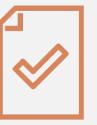

Demonstrate outcomes

## BENEFITS OF THE PUBLIC INVOLVEMENT EFFECTIVENESS MEASUREMENT TOOLKIT

"The toolkit is user-friendly and "do-able" given the typical constraints faced by transportation agencies."

"The Public Involvement Effectiveness Measurement Toolkit is appropriate for use in connection with all types of projects: new facilities, changes to existing facilities, and planning efforts." "The Public Involvement Effectiveness Measurement toolkit enables agency professionals to: track performance throughout the project lifecycle, identify strengths and weaknesses of public involvement activities, and inform decisions about the best way to engage constituents and allocate resources."

"There are few validated, practical methods for gauging the effectiveness of public involvement."

## PLAN FOR SESSION

Overall Goal: Teach transportation agency professionals and public involvement specialists how to use a rigorously tested, user-friendly toolkit to measure the effectiveness of public involvement.

### Steps:

- 1. Review learning objectives
- 2. Review toolkit contents
- 3. Review how to use the results
- 4. Conclusions
- 5. Questions

## LEARNING OBJECTIVES/OUTCOMES

- Ability to overcome barriers to measuring the effectiveness of public involvement
- Knowledge of survey implementation best practices to increase public participation in the survey
- Ability to use and score the public involvement effectiveness survey
- Ability to write concise summary reports that provide clear direction on areas for improvement in public involvement activities
- Increased commitment to measuring the effectiveness of public involvement

## Toolkit

## PIE (PUBLIC INVOLVEMENT EFFECTIVENESS) INDEX

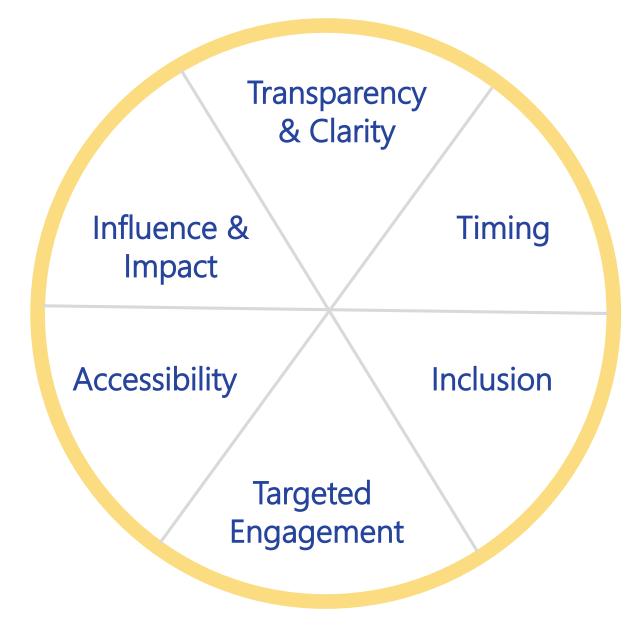

## PIE INDEX FRAMEWORK: INDICATORS

**Influence and Impact** – measures extent to which public feedback has an impact on project decisions

**Transparency and Clarity** – measures whether trust of government agencies has improved because of public involvement processes, and if agencies were transparent about the project

**Timing** – measures if public involvement started early enough and was of sufficient length and frequency to be valuable

## PIE INDEX FRAMEWORK: INDICATORS (CONTINUED)

**Inclusion** – measures if public involvement was inclusive and representative of all targeted and affected populations

**Targeted Engagement** – measures if public involvement included locations relevant to the targeted and affected populations

Accessibility – measures if public involvement activities used multiple methods for participation

## Public Survey: Content – Indicators

6 indicators of effective public involvement, each indicator is composed of multiple survey questions (items) that are rated on a five-point scale of strongly disagree to strongly agree, and "don't know" and "not applicable" response categories.

- Influence and Impact (7 items)
- Transparency and Clarity (6 items)
- Timing (3 items)

- Inclusion (3 items)
- Targeted Engagement (3 items)
- Accessibility (4 items)

#### Example of Influence and Impact

| 10. How much do you agree or disagree with the following statements?                                                      | Strongly disagree | Disagree | Neither agree<br>nor disagree | Agree | Strongly<br>agree | Don't<br>know | Not<br>Applicable |
|----------------------------------------------------------------------------------------------------|-------------------|----------|-------------------------------|-------|-------------------|---------------|-------------------|
| a. I understood how my input and engagement would be used                                                                 | . 🗀               |          |                               |       |                   |               |                   |
| <ul> <li>b. I understood which decisions could be influenced by public input and which<br/>decisions could not</li> </ul> |                   |          |                               |       |                   |               |                   |
| c. I understood when I could provide input to potentially influence project decisions                                     |                   |          |                               |       |                   |               |                   |
| d. Project decisions reflected public input                                                                               | . $\square$       |          |                               |       |                   |               |                   |
| e. If public input was not incorporated into a project decision, I understood the reasons why                             | . 🗆               |          |                               |       |                   |               |                   |
| f. I understood the purpose of the public involvement                                                                     | . $\square$       |          |                               |       |                   |               |                   |
| g. I understood how project decisions were made                                                                           | . $\square$       |          |                               |       |                   |               |                   |

## Public Survey: Content – Demographics

Respondent demographics – allows for comparison to Census demographics

- How well respondent reads English
- How well respondent understands spoken English
- Languages spoken at home
- Gender
- Age
- Hispanic or Latino origin
- Race
- Income
- Disabilities

## Public Survey: Content - Final Questions

- Overall satisfaction with the public involvement
- Top three ways public involvement could be improved
- Types of public involvement activities involved in for the project

| 16. Overall, I was satisfied with the public involvement process.            | Strongly disagree  | Disagree    | Neither agree nor disagree |       | Strongly agree | Don't<br>know    |  |
|------------------------------------------------------------------------------|--------------------|-------------|----------------------------|-------|----------------|------------------|--|
| 17. What are the top three things that could have been done to improve the   | e public involve   | ment proce  | ess?                       |       |                |                  |  |
| 1,                                                                           |                    |             |                            |       |                |                  |  |
| 2                                                                            |                    |             |                            |       |                | -                |  |
| 3                                                                            |                    |             |                            |       |                |                  |  |
| 18. What public involvement activities have you participated in for this pro | ject? (Check all   | that apply) |                            |       |                |                  |  |
| In-person public meetings/ope                                                | n houses $\square$ |             |                            |       | Stakehold      | er round tables  |  |
| Online public meetings/ope                                                   | n houses 🖂         |             |                            |       | Door-to        | -door outreach   |  |
| Focus groups (usually involves 6 to 12 people meeting for 1 to               | 2 hours)           |             |                            | Outro | each to spec   | cial populations |  |
| Information tables at fairs, festivals, or other such community              | setttings          |             |                            | Ad    | lvisory comn   | nittee meetings  |  |
| Community                                                                    | briefings          | Other (p    | lease specify):            |       | 20 201         | 8000             |  |

## ABOUT THE ONLINE VERSION FOR USE WITH THE PUBLIC

- Can be used with most online survey platforms
- Add content by simply copying and pasting the content from the paper survey
- Most online survey platforms optimize the survey for use with tablets and smart phones
- Online survey address (URL) can be presented in a variety of ways, including but not limited to:
  - Signage at public involvement activities, such as open houses and tabling events
  - Emails and letters mailed to participants
  - Project newsletters (both print and online)
  - Online open house websites
- Data can be downloaded into Excel and then pasted into the survey scoring tool

## TIPS FOR USING THE SURVEY WITH THE PUBLIC

- Survey should be available in paper at public involvement events
- Survey should also be available online
- Consider using public members of advisory committees (if such exist) to urge attendees to complete the survey
- Consider offering incentives for completing the survey

## TIPS FOR USING THE SURVEY AT PUBLIC INVOLVEMENT EVENTS

- Tell respondents that they can return the survey by mail
- Provide pens/pencils
- Provide tablets and/or laptop computers with internet access
- Let people know they can also complete the survey on their smart phones
- Use signs to direct attendees to the survey
- Use signs to communicate the benefits of completing the survey
- Intercept attendees and urge them to complete the survey
- Present the Public Involvement Effectiveness Survey as just as important as other surveys and comment forms that may be part of the public involvement process

## Online Survey For Use By The Agency

9. Please rate your level of agreement/disagreement for each of the items below and indicate the documentation/evidence to substantiate your ratings. How much do you agree or What documentation/evidence do you disagree with this statement? have to substantiate your rating? The agency A ..... Strongly disagree provided Disagree translation and Neither agree nor disagree interpretation Agree services to Strongly Agree people with Don't know limited-English Not applicable proficiency The agency ▼ held public Strongly disagree involvement Disagree activities on a Neither agree nor disagree variety of days Agree and times, to Strongly Agree accommodate Don't know people with Not applicable different schedules

## Online Survey For Use By The Agency

schedules

9. Please rate your level of agreement/disagreement for each of the items below and indicate the documentation/evidence to substantiate your ratings. How much do you agree or What documentation/evidence do you disagree with this statement? have to substantiate your rating? The agency A ..... Strongly disagree provided Disagree translation and Neither agree nor disagree interpretation Agree services to Strongly Agree people with Don't know limited-English Not applicable proficiency The agency ▼ held public Strongly disagree involvement Disagree activities on a Neither agree nor disagree variety of days Agree and times, to Strongly Agree accommodate Don't know people with Not applicable different

## ONLINE SURVEY FOR USE BY THE AGENCY

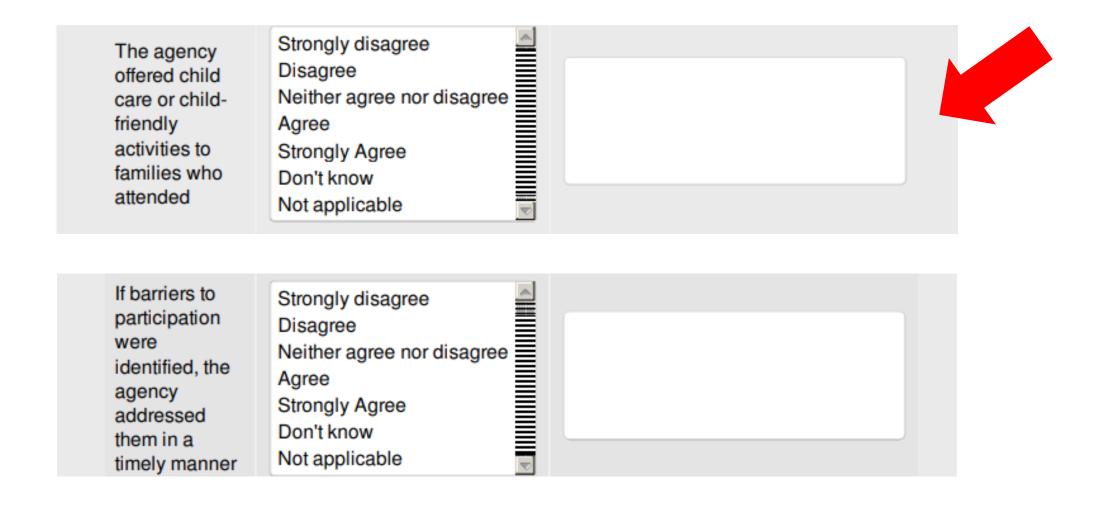

## ONLINE SURVEY FOR USE BY THE AGENCY

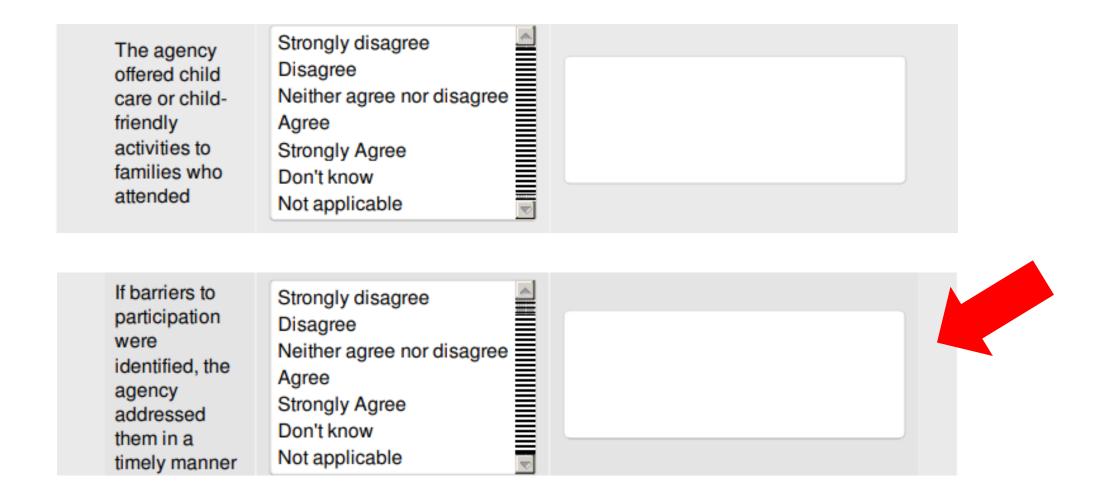

## **EXCEL SCORING TOOL**

- Copying and pasting the online data is quick and easy
- For paper surveys, follow the detailed rules on the next slides

Tip: Make the paper version match the online survey

- Follow the same question order
- Follow the same answer order
- Skip what's skipped and type out hand-written responses

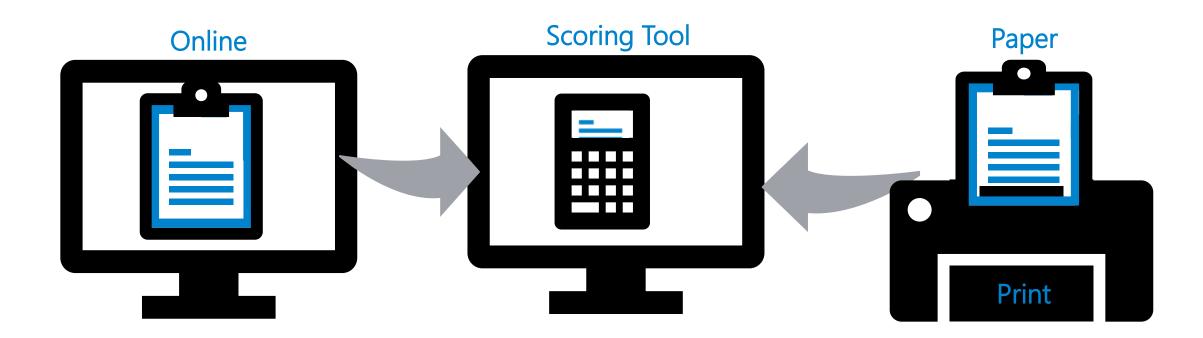

## SCORING TOOL STRUCTURE

Select "Codebook" tab to see how items are grouped into indicators

Tip: Some questions are demographic or qualitative and are not scored

|                      |     |                                                                                                    | Codebook                                                                   |                           |                       |
|----------------------|-----|----------------------------------------------------------------------------------------------------|----------------------------------------------------------------------------|---------------------------|-----------------------|
| Indicator            |     | Item (Survey Questions) - Public                                                                                       | Item (Survey Questions) - Agency                                           | Item Label                | Included in the Index |
|                      | 1   | How well do you read English?                                                                                          |                                                                            | 1.Read English            | No - Public Specific  |
|                      | 2a  | Language spoken at home: English                                                                                       |                                                                            | 2a.Language English       | No - Public Specific  |
|                      | 2b  | Language spoken at home: Other                                                                                         |                                                                            | 2b.Language Other         | No - Public Specific  |
|                      | 2c  | Language spoken at home: Other (specify)                                                                               |                                                                            | 2c.Language Other Specify | No - Public Specific  |
|                      | 3   | How well do you understand spoken                                                                                      |                                                                            | 3.Understand English      | No - Public Specific  |
|                      | 4   | How do you identify?                                                                                                   |                                                                            | 4.Gender                  | No - Public Specific  |
|                      | 5   | What is your age?                                                                                                    |                                                                            | 5.Age                     | No - Public Specific  |
|                      | 6   | Are you of Hispanic or Latino origin?                                                                                  |                                                                            | 6.Ethnicity               | No - Public Specific  |
|                      | 7a  | How do you identify? (choose just one)                                                                                 |                                                                            | 7a.Race                   | No - Public Specific  |
| Representativeness/  | 7b  | How do you identify? [open-ended                                                                                       |                                                                            | 7b.Race Specify           | No - Public Specific  |
| Demographics         | 8   | What was your total household income (before taxes) in the previous year?                                              |                                                                            | 8.Income                  | No - Public Specific  |
|                      | 9a  | A hearing problem that makes it difficult for you to hear what is said in normal conversation, even with a hearing aid |                                                                            | 9a.ADA Hearing            | No - Public Specific  |
|                      | 9b  | A vision problem that makes it difficult to read, even when wearing glasses or contact                                 |                                                                            | 9b.ADA Vision             | No - Public Specific  |
|                      | 9c  | A condition that limits your ability to walk or climb stairs                                                           |                                                                            | 9c.ADA Walk               | No - Public Specific  |
|                      | 9d  | Other conditions that might limit your participation in public involvement activities                                  |                                                                            | 9d.ADA Other              | No - Public Specific  |
| Influence and Impact | 10a | I understood how my input and engagement would be used                                                                 | The public was informed about how their input and engagement would be used | 10a.Input                 | Yes                   |

Codebook

## STEP 1: ENTER PROJECT INFORMATION

1. Enter the project name and location in the first columns

**Tip**: For Agency answers, type "Agency" in Activity column

- 2. Enter the type of public involvement for the project
- 3. Enter the survey mode ("Paper" or "Online")

**Tip (Optional)**: Enter the date of the survey. Date is required for making date-specific reports

#### ANIMATED DEMONSTRATION

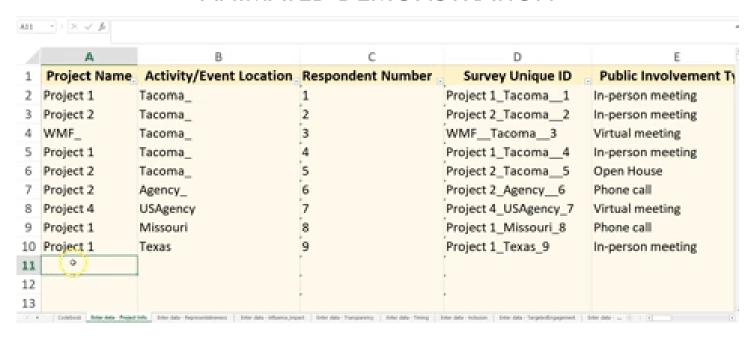

#### Best Practice —

Unique identifiers (IDs) helps track respondents while keeping them anonymous. Consider writing unique IDS on each paper survey.

## STEP 2: ENTER RESPONSES

If entering manually, enter each survey taker's answers into a new row

Tip: Item numbers/labels match those in the "Codebook" tab

- 2. Enter any open-ended responses as they appear on the survey
- Blank or skipped cells will appear shaded as yellow

Codebook

#### ANIMATED DEMONSTRATION

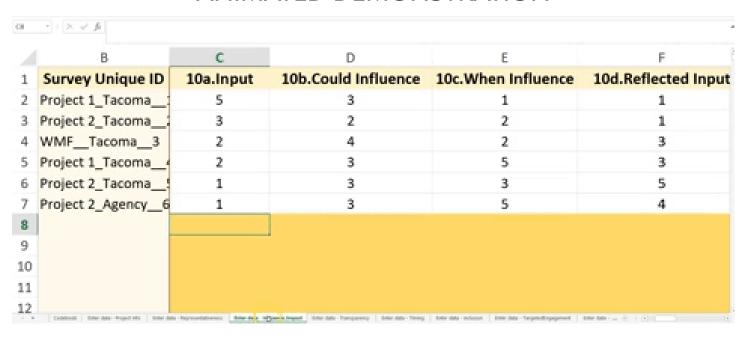

#### Best Practice —

Type open-ended responses as they appear on the survey in Notes or Evidence columns. For questions like language, the tool tallies responses and helps with summary reporting.

Scores

## STEP 3 (OPTIONAL): ENTER AMERICAN COMMUNITY SURVEY (ACS) DATA

### On the data entry tab for ACS Demographics:

- 1. Open ACS data from EJSCREEN or another trusted source (e.g. factfinder.census.gov).
- 2. Copy data from ACS summary reports. (These estimates are the official demographics for the project's geographic area.)
- 3. Paste/Type ACS estimates into the scoring tool. They will appear alongside demographic data collected from the PIE Survey.

#### SCORING TOOL

#### EJSCREEN **SEPA**

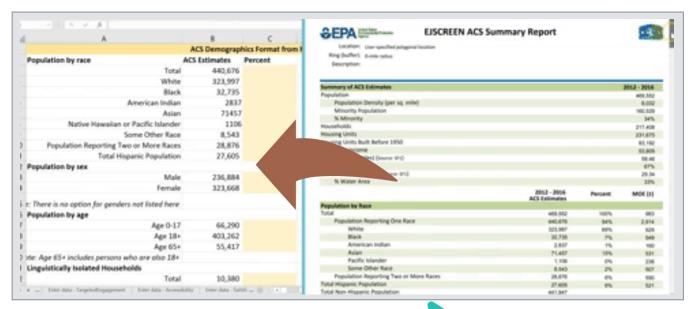

#### Best Practice —

Using EJSCREEN allows for custom location data. This is ideal for projects that affect multiple areas or for agencies interested in fine-grained reports.

## BEST PRACTICES FOR DATA ENTRY

- Survey responses are anonymous and assigned a unique ID for tracking purposes.
- Enter responses into the scoring tool (rows) exactly as they appear on the survey form. When in doubt, record the response as a period (.).
- Skip a question (columns) or indicator by leaving cells blank.
- The tool skips invalid data and highlights entry errors. Check each data entry tab and fix red cells by entering a valid response (e.g. 1-5, DK, NA, or a period (.) for questions that were skipped).

#### Best Practice —

Visit TRB for a free detailed copy of data entry rules and scoring at: http://onlinepubs.trb.org/onlinepubs/nchrp/NCHRP\_rpt\_905UseandScoring Guidelines.pptx

## What To Do with the Results

## PIE SURVEY SUMMARY REPORTS

## **An Effective Summary Report Includes**

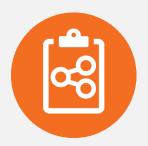

Performance overview

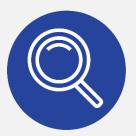

Context for performance measures

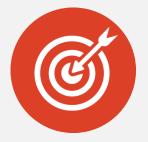

Insights for how to adapt

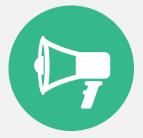

Information sharing

### COMPONENTS OF A SUMMARY REPORT

- Introduction: Goals and structure of the index
- Survey Methods: Survey administration and response rate
- Key Findings: Important takeaways
- Scores: Detailed index results
  - Public's perceptions
  - Agency's self-assessment
  - Gap between public and agency perceptions
- Areas for improvement: Feedback from the public and agency staff
- Demographics: Who you heard from

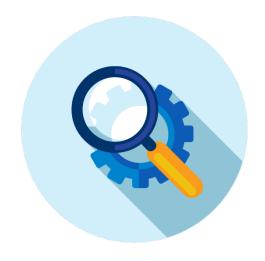

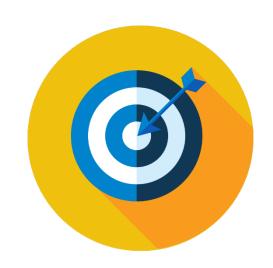

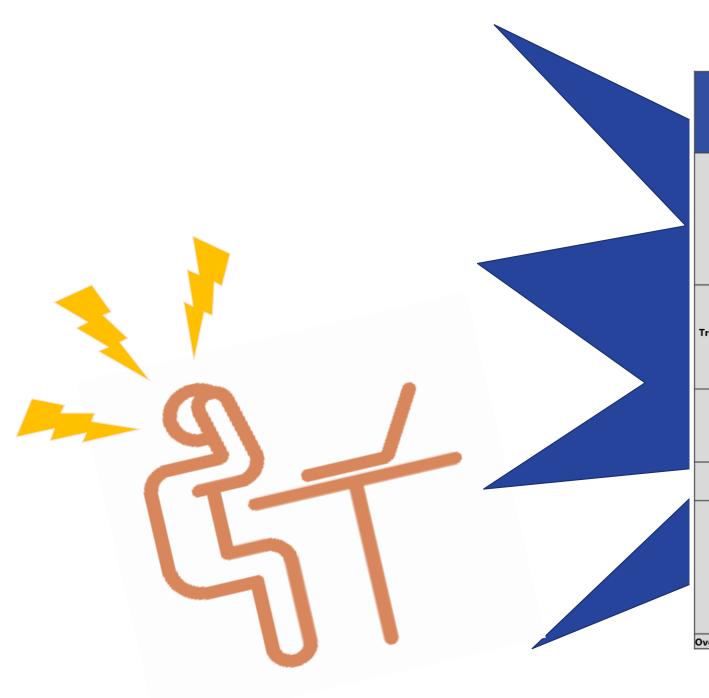

|                                              |                                                                                                | Pi                                                                                                    | ublic Score | es    | Αg                                                                                      | gency Sco | res   | Discrepancy between<br>Public and Agency<br>Scores                                                              |              |       |  |
|----------------------------------------------|------------------------------------------------------------------------------------------------|----------------------------------------------------------------------------------------------------|-------------|-------|-----------------------------------------------------------------------------------------|-----------|-------|----------------------------------------------------------------------------------------------------|--------------|-------|--|
| Indicator                                    | Question<br>Number                                                                             | ltem                                                                                                  | Indicator   | Index | ltem                                                                                    | Indicator | Index | ltem                                                                                                    | Indicator    | Index |  |
| Influence and Impact  Transparency and Trust | 10a<br>10b<br>10c<br>10d<br>11a<br>11b<br>11c<br>11d<br>11e<br>11f<br>12a<br>12b<br>12c<br>12d | 3.9<br>2.9<br>3.2<br>3.1<br>2.5<br>2.1<br>2.4<br>2.2<br>2.2<br>2.5<br>2.9<br>2.6<br>2.6<br>3.2<br>2.5 | 2.7         |       | 5.0<br>5.0<br>2.0<br>3.0<br>2.0<br>2.0<br>5.0<br>3.0<br>4.0<br>4.0<br>4.0<br>5.0<br>5.0 | 3.0       |       | -1.1<br>-2.1<br>1.2<br>0.1<br>0.5<br>0.1<br>0.4<br>-2.8<br>-0.8<br>-0.5<br>-1.1<br>-1.4<br>-1.4<br>-1.8<br>-2.5 | -0.3<br>-1.3 |       |  |
| Timing                                       | 12f<br>12g<br>12h<br>13a<br>13b<br>13c<br>13d<br>13e                                           | 2.6<br>2.9<br>3.2<br>2.9<br>3.1<br>2.8<br>2.9<br>2.8                                                  | 2.9         | 2.8   | 3.0<br>4.0<br>4.0<br>4.0<br>5.0<br>2.0<br>4.0                                           | 3.6       | 3.8   | -0.4<br>-1.1<br>-0.8<br>-1.1<br>-1.9<br>0.8<br>-1.1<br>-1.2                                                     | -0.7         | -1.0  |  |
| Engagement                                   | 14a<br>14b<br>14c                                                                              | 2.8<br>3.3<br>3.3                                                                                     | 3.1         |       | 5.0<br>3.0<br>5.0                                                                       | 4.2       |       | -2.2<br>0.3<br>-1.7                                                                                             | -1.1         |       |  |
| Accessibility                                | 15a<br>15b<br>15c<br>15d<br>15e<br>16a<br>16b<br>16c<br>16d                                    | 3.4<br>2.6<br>3.3<br>3.4<br>3.5<br>3.9<br>2.8<br>2.4<br>2.6<br>2.9                                    | 3.0         |       | 5.0<br>5.0<br>5.0<br>3.0<br>5.0<br>5.0<br>4.0<br>2.0<br>5.0                             | 4.2       |       | -1.6<br>-2.4<br>-1.7<br>0.4<br>-1.5<br>-1.1<br>-1.2<br>0.4<br>-2.4                                              | -1.1         |       |  |
| Overall Satisfaction                         | 17                                                                                             | 2.5                                                                                                   | 2.3         |       | 4.0                                                                                     | 4.0       |       | -1.5                                                                                                    | -1.5         |       |  |

## Understanding What Scores Mean

2.5

Overall Satisfaction 17

|                 |                    | Р          | ublic Scor | es    | Ag         | jency Sco | res   |              | epancy be<br>lic and Ag<br>Scores |       |     |     |          |         |          |        |         |      |   |
|-----------------|--------------------|------------|------------|-------|------------|-----------|-------|--------------|-----------------------------------|-------|-----|-----|----------|---------|----------|--------|---------|------|---|
| Indicator       | Question<br>Number | ltem       | Indicator  | Index | Item       | Indicator | Index | Item         | Indicator                         | Index |     |     |          |         |          |        |         |      |   |
|                 | 10a                | 3.9        |            |       | 5.0        |           |       | -1.1         |                                   |       |     |     |          |         |          |        |         |      |   |
|                 | 10b<br>10c         | 2.9<br>3.2 |            |       | 5.0<br>2.0 |           |       | -2.1<br>1.2  |                                   |       |     |     |          |         |          |        |         |      |   |
|                 | 10d                | 3.1        |            |       | 3.0        |           |       | 0.1          |                                   |       |     |     |          |         |          |        |         |      |   |
| Influence and   | 11a                | 2.5        |            |       | 2.0        |           |       | 0.5          |                                   |       |     |     |          |         |          |        |         |      |   |
| Impact          | 11b                | 2.1        | 2.7        |       | 2.0        |           |       |              | 1                                 | 2h    | 3.2 |     |          | 4.0     |          |        | -0.8    |      | Т |
|                 | 11c                | 2.4        |            |       | 2.0        |           |       |              |                                   |       |     |     | $\dashv$ |         |          | -      |         |      | ┨ |
|                 | 11d                | 2.2        |            |       | 5.0        |           |       |              | 1                                 | 3a    | 2.9 |     | 2.8      | 4.0     |          | 3.8    | -1.1    |      | 1 |
|                 | 11e<br>11f         | 2.2<br>2.5 |            |       | 3.0<br>3.0 |           |       |              | 1                                 | 3b    | 3.1 |     | 2.0      | 5.0     |          | 3.0    | -1.9    |      | ٠ |
|                 | 12a                | 2.9        | +          | +     | 4.0        |           | T:    |              |                                   |       |     | ۰ م |          |         | 26       |        |         | 0.7  | ÷ |
|                 | 12b                | 2.6        |            |       | 4.0        |           | Timi  | ing          |                                   | 3c    | 2.8 | 2.9 |          | 2.0     | 3.6      |        | 0.8     | -0.7 | 1 |
|                 | 12c                | 2.6        |            |       | 4.0        |           |       |              | 1                                 | 3d    | 2.9 |     |          | 4.0     |          |        | -1.1    |      | 1 |
| ransparency and | 12d                | 3.2        | 2.8        |       | 5.0        |           |       |              | 1                                 | 3e    | 2.8 |     |          | 4.0     |          |        | -1.2    |      | 1 |
| Trust           | 12e<br>12f         | 2.5<br>2.6 | 2.0        |       | 5.0<br>3.0 |           |       |              |                                   | 50    | 2.0 |     |          | 4.0     |          |        | 112     |      | 4 |
|                 | 12g                | 2.9        |            |       | 4.0        |           |       | -1.1         |                                   |       |     |     |          |         |          |        |         |      | - |
|                 | 12h                | 3.2        |            |       | 4.0        |           |       | -0.8         |                                   |       |     |     |          |         | •        |        |         |      |   |
|                 | 13a                | 2.9        |            | 2.8   | 4.0        |           | 3.8   | -1.1         |                                   | -1.0  |     |     |          |         |          |        |         |      |   |
|                 | 13b                | 3.1        |            | 2.0   | 5.0        |           | 3.0   | -1.9         |                                   | "."   |     |     |          |         |          |        |         |      |   |
| Timing          | 13c                | 2.8        | 2.9        |       | 2.0        | 3.6       |       | 0.8          | -0.7                              |       |     |     |          |         |          |        |         |      |   |
|                 | 13d                | 2.9        |            |       | 4.0        |           |       | -1.1         |                                   |       |     |     |          |         |          |        |         |      |   |
|                 | 13e                | 2.8        |            | -     | 4.0        |           | -     | -1.2         |                                   | 4     |     |     |          |         |          |        |         |      |   |
| Engagement      | 14a<br>14b         | 2.8<br>3.3 | 3.1        |       | 5.0<br>3.0 | 4.2       |       | -2.2<br>0.3  | -1.1                              |       |     |     |          |         |          |        |         |      |   |
| Engagement      | 14b                | 3.3        | 3.1        |       | 5.0        | 4.2       |       | -1.7         | -1.1                              |       |     |     |          |         |          |        |         |      |   |
|                 | 15a                | 3.4        |            |       | 5.0        |           |       | -1.6         |                                   | 1     |     |     |          |         |          |        |         |      |   |
|                 | 15b                | 2.6        |            |       | 5.0        |           |       | -2.4         |                                   |       |     |     |          | Inc     | lex Sco  | ores   |         |      |   |
|                 | 15c                | 3.3        |            |       | 5.0        |           |       | -1.7         |                                   |       |     |     |          |         |          | . 00   |         |      |   |
|                 | 15d<br>15e         | 3.4<br>3.5 |            |       | 3.0<br>5.0 |           |       | 0.4<br>-1.5  |                                   |       |     |     |          | C       | ,        |        |         |      |   |
| Accessibility   | 15e<br>16a         | 3.5        | 3.0        |       | 5.0        | 4.2       |       | -1.5<br>-1.1 | -1.1                              |       |     | (   | Jverall  | pertorr | nance of | the Pl | progran | n    |   |
|                 | 16b                | 2.8        |            |       | 4.0        |           |       | -1.1         |                                   |       |     |     |          | 1       |          |        | . )     |      |   |
|                 | 16c                | 2.4        |            |       | 2.0        |           |       | 0.4          |                                   |       |     |     |          |         |          |        |         |      |   |
|                 | 16d                | 2.6        |            |       | 5.0        |           |       | -2.4         |                                   |       |     |     |          |         |          |        |         |      |   |
|                 | 16e                | 2.9        |            |       | l –        |           |       | l –          |                                   |       |     |     |          |         |          |        |         |      |   |

## Understanding What Scores Mean

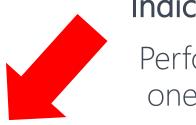

### **Indicator Scores**

Performance in one area of PI

|                         |                                                                    | Pı                                                                 | ublic Score | es    | Ą                                                           | gency Scor | es    | Discrepancy between Public and Agency Scores                    |           |       |  |
|-------------------------|--------------------------------------------------------------------|--------------------------------------------------------------------|-------------|-------|-------------------------------------------------------------|------------|-------|-----------------------------------------------------------------|-----------|-------|--|
| Indicator               | Question<br>Number                                                 | ltem                                                               | Indicator   | Index | ltem                                                        | Indicator  | Index | Item                                                            | Indicator | Index |  |
| Influence and<br>Impact | 10a<br>10b<br>10c<br>10d<br>11a<br>11b<br>11c<br>11d<br>11d<br>11e | 3.9<br>2.9<br>3.2<br>3.1<br>2.5<br>2.1<br>2.4<br>2.2<br>2.2<br>2.5 | 2.7         |       | 5.0<br>5.0<br>2.0<br>3.0<br>2.0<br>2.0<br>2.0<br>5.0<br>3.0 | 3.0        |       | -1.1<br>-2.1<br>1.2<br>0.1<br>0.5<br>0.1<br>0.4<br>-2.8<br>-0.8 | -0.3      |       |  |

## Understanding What Scores Mean

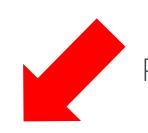

## Item Scores

Performance on one survey question

|                         |                                                                    | Pu                                                                 | ıblic Score | es    | Ag                                                          | ency Sco  | res   | Discrepancy between Public and Agency Scores                            |           |       |  |  |
|-------------------------|--------------------------------------------------------------------|--------------------------------------------------------------------|-------------|-------|-------------------------------------------------------------|-----------|-------|-------------------------------------------------------------------------|-----------|-------|--|--|
| Indicator               | Question<br>Number                                                 | ltem                                                               | Indicator   | Index | ltem                                                        | Indicator | Index | ltem                                                                    | Indicator | Index |  |  |
| Influence and<br>Impact | 10a<br>10b<br>10c<br>10d<br>11a<br>11b<br>11c<br>11d<br>11e<br>11f | 3.9<br>2.9<br>3.2<br>3.1<br>2.5<br>2.1<br>2.4<br>2.2<br>2.2<br>2.5 | 2.7         |       | 5.0<br>5.0<br>2.0<br>3.0<br>2.0<br>2.0<br>2.0<br>5.0<br>3.0 | 3.0       |       | -1.1<br>-2.1<br>1.2<br>0.1<br>0.5<br>0.1<br>0.4<br>-2.8<br>-0.8<br>-0.5 | -0.3      |       |  |  |

## DIVING DEEPER INTO INTERPRETATION

## Identifying Patterns, Adjustments, and Gaps

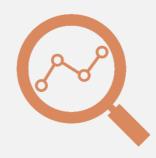

Consistent patterns in scores

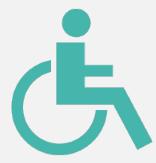

Performance within communities

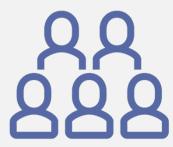

Assess demographic reach, adjust strategies as needed

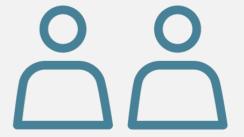

Gap between public and agency perceptions

## **COMMUNICATING NUANCE**

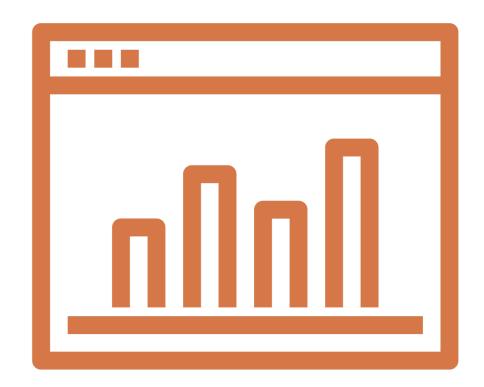

Use project dashboards to show results over time, actions to course-correct

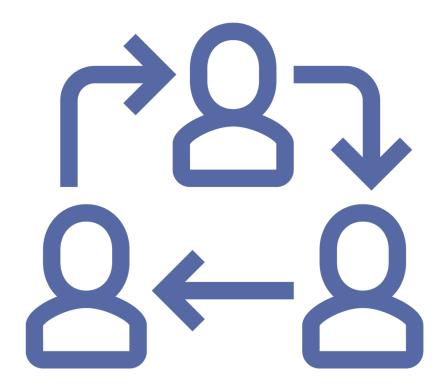

Adapt outreach and demonstrate commitment to continuous improvement

## Conclusions

## **CONCLUSIONS**

- User-friendly surveys and scoring tool to measure the effectiveness of public involvement
- Detailed guidelines for using and scoring the survey available from TRB
- Benefits:
  - Adapt outreach
  - Pinpoint issues
  - Improve program
  - Demonstrate outcomes

## Questions?

# For the toolkit, go online: <a href="http://www.trb.org/Main/Blurbs/179069.aspx">http://www.trb.org/Main/Blurbs/179069.aspx</a>

For more information contact:
Bruce Brown
bbrown@prrbiz.com

## **Today's Participants**

- Bruce Brown, PRR, <a href="mailto:bbrown@prrbiz.com">bbrown@prrbiz.com</a>
- Anne Frugé, PRR, afruge@prrbiz.com

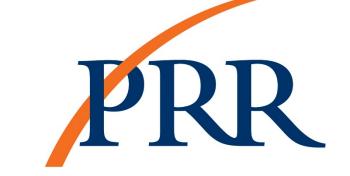

- Shaun Glaze, PRR, sglaze@prrbiz.com
- Jamie Strausz-Clark, PRR, jstrausz-clark@prrbiz.com
- Kate Gunby, PRR, kgunby@prrbiz.com

## **Panelists Presentations**

http://onlinepubs.trb.org/onlinepubs/webinars/190730.pdf

After the webinar, you will receive a follow-up email containing a link to the recording

## Get Involved with TRB

- Getting involved is free!
- Join a Standing Committee (<a href="http://bit.ly/2jYRrF6">http://bit.ly/2jYRrF6</a>)
- Become a Friend of a Committee (<u>http://bit.ly/TRBcommittees</u>)
  - Networking opportunities
  - May provide a path to become a Standing Committee member
- For more information: <u>www.mytrb.org</u>
  - Create your account
  - Update your profile

## TRB turns 100 on November 11, 2020

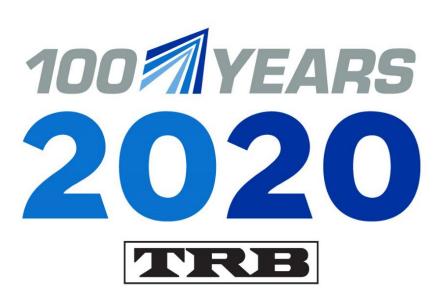

#### **Help TRB:**

- · Promote the value of transportation research;
- · Recognize, honor, and celebrate the TRB community; and
- · Highlight 100 years of accomplishments.

Learn more at

www.TRB.org/Centennial

MOVING IDEAS: ADVANCING SOCIETY—100 YEARS OF TRANSPORTATION RESEARCH